1

# **Notation used in this booklet**

- *X* random variable that can take many values
- *x* single observation from the random variable *X*
- Σ*x* The sum of all values of *x*
- $\mu$  Population mean
- $\overline{x}$  Sample mean
- *σ* Population standard deviation
- *s* Sample standard deviation<br> $\sigma_2^2$  Population variance
- Population variance
- $s^2$ Sample variance

### **Descriptive statistics**

- $H_0$  null hypothesis
- $H_1$  alternative hypothesis (research hypothesis)
- *p* probability of obtaining the observed data if  $H_0$ is true
- $\alpha$  significance level = probability of making a Type I error (rejecting  $H_0$  when it is true)
- *β* probability of making a Type II error (accepting  $H_0$  when it is false)

1  $(x-\overline{x})$ 

*n*  $s_X^2 = \frac{\sum (x - \overline{x})^2}{n}$ 

 $s_X = \sqrt{s_X^2} = \sqrt{\frac{\sum (x - \overline{x})^2}{n-1}}$ 

 $2\sqrt{2(x-\bar{x})^2}$   $\sqrt{2x^2-\frac{(\sum x)^2}{n}}$ 

 $=\frac{\sum (x-\bar{x})^2}{n-1}=\frac{\sum x^{n-1}}{n-1}$ 

1  $(x - \overline{x})$ 

*n*

 $=\sqrt{s_X^2} = \sqrt{\frac{\sum (x - \bar{x})^2}{n-1}} = \sqrt{\frac{2x}{n-1}}$ 

 $\frac{1}{2} \left[ \sum (x - \overline{x})^2 - \sqrt{\sum x^2 - \frac{(\sum x)^2}{n}} \right]$ 

1

1

−

 $x^2 - \frac{(\sum x)}{\sum x}$ 

 $\sum x^2 - \frac{(\sum x)^2}{n}$ 

 $(\sum x)$ 

−

 $x^2 - \frac{(\sum x)}{(\sum x)^2}$ 

 $\sum x^2 - \frac{(\sum x)^2}{n}$ 

 $(\sum x)$ 

population variance sample variance sample variance

$$
\sigma_X^2 = \frac{\sum (x - \mu)^2}{n}
$$

population standard deviation sample standard deviation

$$
\sigma_X = \sqrt{\sigma_X^2} = \sqrt{\frac{\sum (x - \overline{x})^2}{n}}
$$

## **The normal distribution**

*Converting any normal distribution*  $N(\mu, \sigma^2)$  *to the standard normal distribution*  $Z = N(0,1)$ 

## **Correlation and regression**

*Sample covariance of two variables X and Y (the left-hand expression is the 'conceptual' formula; the right-hand one is mathematically identical but quicker to compute*)

*Pearson product–moment correlation coefficient (varies from –1 to +1)*

*Adjusted r (always positive)*

*Is r significantly different from zero? A t test with n – 2 degrees of freedom* 

$$
z=\frac{x-\mu}{\sigma}
$$

mean

*n*  $\overline{x} = \frac{\sum x}{x}$ 

$$
cov_{XY} = \frac{\sum (x - \overline{x})(y - \overline{y})}{n - 1} = \frac{\sum xy - \frac{\sum x \sum y}{n}}{n - 1}
$$
  

$$
r_{XY} = \frac{cov_{XY}}{s_X s_Y}
$$
  

$$
r_{adj} = \sqrt{1 - \frac{(1 - r^2)(n - 1)}{n - 2}}
$$
  

$$
t_{n-2} = \frac{r\sqrt{n - 2}}{\sqrt{1 - r^2}}
$$
  
same for all values of X, i.e. homogeneity

This test assumes (1) the variance of *Y* is roughly the same for all values of *X*, i.e. homogeneity of variance; (2) for all values of *X*, the corresponding values of *Y* should be normally distributed; (3) *X* and *Y* are both normally distributed. Look up the value of *t* in the tables of the *t* distribution to see if is significant.

*Regression, predicting Y from X*

linear regression equation coefficients

$$
\hat{Y} = bX + c
$$

$$
\hat{Y} = bX + a \qquad \qquad a = \overline{y} - b\overline{x} \qquad \qquad b = \frac{\text{cov}_{XY}}{s_X^2} = r\frac{s_Y}{s_X}
$$

#### **Difference tests — parametric**

*Standard error of the mean (SEM)*

$$
s_{\overline{x}} = \frac{s_X}{\sqrt{n}}
$$

*One-sample t test and two-related-sample (paired) t test*

$$
t_{n-1} = \frac{\overline{x} - \mu}{s_{\overline{x}}} = \frac{\overline{x} - \mu}{\frac{s_X}{\sqrt{n}}}
$$

where the null hypothesis is that  $\bar{x} = \mu$ . For a one-sample *t* test,  $\bar{x}$  and  $s_x$  refer to the mean and standard deviation of the observations from the single sample; for a two-sample *t* test, they refer to the mean and standard deviation of the *differences* between the two samples in each pair. The *t* test has *n* – 1 degrees of freedom.

*Two-sample t test for unrelated samples — where the variances of the two groups are equal*

$$
s_p^2 = \frac{(n_1 - 1)s_1^2 + (n_2 - 1)s_2^2}{n_1 + n_2 - 2}
$$
  

$$
t_{n_1 + n_2 - 2} = \frac{\overline{x}_1 - \overline{x}_2}{\sqrt{\frac{s_p^2}{n_1} + \frac{s_p^2}{n_2}}}
$$

where  $s_p^2$  is the pooled variance and the null hypothesis is that  $\bar{x}_1 = \bar{x}_2$ . The denominator is the standard error of the differences between means (SED). The *t* test has  $n_1 + n_2 - 2$  degrees of freedom. If the two samples are of equal size  $(n_1 = n_2)$ , a simpler formula can be used:

$$
t_{n_1+n_2-2} = \frac{\overline{x}_1 - \overline{x}_2}{\sqrt{\frac{s_1^2}{n_1} + \frac{s_2^2}{n_2}}}
$$

*Two-sample t test for unrelated samples — where the variances of the two groups are unequal*

$$
t' = \frac{\overline{x}_1 - \overline{x}_2}{\sqrt{\frac{s_1^2}{n_1} + \frac{s_2^2}{n_2}}}
$$

Test this just as if it were a *t* score, but with fewer degrees of freedom: **degrees of freedom =**  $(n_1 - 1)$  **or**  $(n_2 - 1)$ **1),** whichever is smaller.

## *Assumptions of t tests*

- (1) The *t* test assumes that the underlying populations of the scores (or difference scores, for the paired *t* test) are normally distributed.
- (2) For a two-sample test, in order to use the equal-variance *t* test, we assume the two samples come from populations with equal variances ( $\sigma_1^2 = \sigma_2^2$ ). If this is not the case, especially if  $n_1 \neq n_2$ , we should use the unequal-variance version of the *t* test.

*The F test for differences between two variances (used to choose the form of the t test)*

Put the larger variance on top of the ratio:

$$
F_{n_1-1,n_2-1} = \frac{s_1^2}{s_2^2} \text{ if } s_1^2 > s_2^2
$$
\n
$$
F_{n_2-1,n_1-1} = \frac{s_2^2}{s_1^2} \text{ if } s_2^2 > s_1^2
$$

The subscripts on the *F* are the numbers of degrees of freedom in the numerator and denominator, respectively (either  $n_1 - 1$  and  $n_2 - 1$ , or  $n_2 - 1$  and  $n_1 - 1$ ). If the calculated value of *F* exceeds the critical value for the relevant  $\alpha$  and degrees of freedom, reject the null hypothesis that the two samples come from populations with equal variances, and use the *unequal variances* form of the *t* test to test for differences between the means of the two samples. If the calculated value of *F* is not significant, assume that the populations have equal variances, and use the *equal variances* form of the *t* test to test for differences between the two means.

The *F* test assumes that the underlying populations are normally distributed.

#### **Difference tests — nonparametric**

#### *How to rank data*

Place the data in ascending numerical order. Assign them ranks, starting with rank 1 for the smallest datum. If two or more data are tied for two or more ranks, assign the *mean* of those ranks to be each datum's rank.

*The Mann–Whitney U test for two independent samples*

- 1. Call the smaller group 'group 1', and the larger group 'group 2', so  $n_1 < n_2$ . (If  $n_1 = n_2$ , choose at random.)
- 2. Calculate the sum of the ranks of group  $1 (= R_1)$  and group  $2 (= R_2)$ .

3. 
$$
U_1 = R_1 - \frac{n_1(n_1+1)}{2}
$$

4. 
$$
U_2 = R_2 - \frac{n_2(n_2+1)}{2}
$$

5. The Mann–Whitney statistic  $U$  is the smaller of  $U_1$  and  $U_2$ .

As a check, verify that  $U_1 + U_2 = n_1 n_2$  and  $R_1 + R_2 = \frac{(n_1 + n_2)(n_2)}{2}$  $R_1 + R_2 = \frac{(n_1 + n_2)(n_1 + n_2 + 1)}{2}$  $R_1 + R_2 = \frac{(n_1 + n_2)(n_1 + n_2 + 1)}{n}$ . The null hypothesis is that the two samples come from identical populations.

*The Wilcoxon matched-pairs signed-rank test for two related samples*

- 1. Calculate the difference score for each pair of samples.
- 2. Ignore any differences that are zero.
- 3. Rank the difference scores, *ignoring their sign*  $(+ or -)$ .
- 4. Add up all the ranks for difference scores that were positive; call this  $T^+$ .
- 5. Add up all the ranks for difference scores that were negative; call this  $T$ .
- 6. The Wilcoxon matched-pairs statistic  $T$  is the smaller of  $T^+$  and  $T^-$ .

As a check, verify that  $T^+ + T^- = \frac{n(n+1)}{2}$ . The null hypothesis is that the difference scores are symmetrically

distributed about zero.

*The Wilcoxon signed-rank test for one sample*

Calculate a difference score  $(x - M)$  for each score *x*, and proceed as above. The null hypothesis is that the scores are symmetrically distributed with a median of *M*.

# **Chi-squared (χ<sup>2</sup> ) test**

Regardless of the type of test,

$$
\chi^2 = \sum \frac{(O - E)^2}{E}
$$
 where  $O$  = observed value,  $E$  = expected value.

For a goodness-of-fit test (one categorical variable; the expected proportions in each category are known beforehand) with *c* categories, there are  $c - 1$  degrees of freedom.

For a contingency test (two categorical variables) with *R* rows and *C* columns, there are  $(R - 1)(C - 1)$  degrees of freedom, and the expected values are given by

$$
E(row_i, column_j) = \frac{R_i C_j}{n}
$$

where  $R_i$  is the row total for row *i*,  $C_j$  is the column total for row *j*, and *n* is the total number of observations.

The  $\chi^2$  test assumes equal independence of observations, normality (no values of *E* less than 5), and inclusion of all observations (including non-occurrences).

## **Confidence intervals**

*Normal distribution; population mean (*µ*) and SD (σ) known*

Confidence intervals =  $\mu \pm \sigma Z_{critical}$ . (For 95% confidence intervals,  $Z_{critical} = 1.96$ .)

*Normal distribution; sample mean and SD known*

Confidence intervals = 
$$
\bar{x} \pm \frac{s_X}{\sqrt{n}} t_{critical(n-1)df}
$$
. (For 95% confidence intervals, use *t* for  $\alpha = 0.05$  two-tailed.)

## The standard normal distribution,  $Z = N(0,1)$

Mean = 0. Standard deviation = 1 (i.e. one  $Z$  point = one SD).

Cumulative distribution function  $\Phi(z)$  is the area under the probability density function to the left of *z* (see figure).

This table gives the cumulative distribution function. **"If I** know a *Z* score, what is the probability that a number  $\leq z$ **comes from a standard normal distribution?"**

If you have a *Z* score of 1.14, read down the left-hand side until you get to the row labelled '1.1', then read across until you get to the column labelled '0.04'. The number you reach is  $\Phi(1.14)$ . If you have a **negative** *Z* score,  $-z$ , calculate 1  $-\Phi(z)$ . For example, the probability associated with a *Z* score of  $-1.91$  is  $(1 - 0.9719) = 0.0281$ . **If you want to know the probability that a number >** *z* **comes from a standard normal distribution, it's 1 minus the probability that a number**  $\leq z$  comes from the distribution. The 'significance level' of a  $\overline{Z}$  score is the probability that a number *equal to or more extreme* than  $Z \geq z$  if  $z$  is positive,  $\leq z$  if  $z$  is negative) comes from this distribution.

| Z                | $ 0\rangle$ | 0.01             | 0.02   | 0.03   | 0.04   | 0.05   | 0.06             | 0.07   | 0.08             | 0.09   |
|------------------|-------------|------------------|--------|--------|--------|--------|------------------|--------|------------------|--------|
| $\bf{0}$         | 0.5000      | 0.5040           | 0.5080 | 0.5120 | 0.5160 | 0.5199 | 0.5239           | 0.5279 | 0.5319           | 0.5359 |
| 0.1              | 0.5398      | 0.5438           | 0.5478 | 0.5517 | 0.5557 | 0.5596 | 0.5636           | 0.5675 | 0.5714           | 0.5753 |
| 0.2              | 0.5793      | 0.5832           | 0.5871 | 0.5910 | 0.5948 | 0.5987 | 0.6026           | 0.6064 | 0.6103           | 0.6141 |
| 0.3              | 0.6179      | 0.6217           | 0.6255 | 0.6293 | 0.6331 | 0.6368 | 0.6406           | 0.6443 | 0.6480           | 0.6517 |
| 0.4              | 0.6554      | 0.6591           | 0.6628 | 0.6664 | 0.6700 | 0.6736 | 0.6772           | 0.6808 | 0.6844           | 0.6879 |
| 0.5              | 0.6915      |                  | 0.6985 | 0.7019 | 0.7054 | 0.7088 |                  | 0.7157 |                  | 0.7224 |
|                  | 0.7257      | 0.6950<br>0.7291 | 0.7324 | 0.7357 | 0.7389 | 0.7422 | 0.7123<br>0.7454 | 0.7486 | 0.7190<br>0.7517 | 0.7549 |
| 0.6              | 0.7580      | 0.7611           | 0.7642 | 0.7673 | 0.7704 | 0.7734 |                  | 0.7794 | 0.7823           | 0.7852 |
| 0.7              | 0.7881      | 0.7910           | 0.7939 | 0.7967 | 0.7995 | 0.8023 | 0.7764<br>0.8051 | 0.8078 | 0.8106           | 0.8133 |
| 0.8              | 0.8159      |                  | 0.8212 |        |        |        |                  |        |                  |        |
| 0.9              |             | 0.8186           |        | 0.8238 | 0.8264 | 0.8289 | 0.8315           | 0.8340 | 0.8365           | 0.8389 |
| 1                | 0.8413      | 0.8438           | 0.8461 | 0.8485 | 0.8508 | 0.8531 | 0.8554           | 0.8577 | 0.8599           | 0.8621 |
| 1.1              | 0.8643      | 0.8665           | 0.8686 | 0.8708 | 0.8729 | 0.8749 | 0.8770           | 0.8790 | 0.8810           | 0.8830 |
| 1.2              | 0.8849      | 0.8869           | 0.8888 | 0.8907 | 0.8925 | 0.8944 | 0.8962           | 0.8980 | 0.8997           | 0.9015 |
| 1.3              | 0.9032      | 0.9049           | 0.9066 | 0.9082 | 0.9099 | 0.9115 | 0.9131           | 0.9147 | 0.9162           | 0.9177 |
| 1.4              | 0.9192      | 0.9207           | 0.9222 | 0.9236 | 0.9251 | 0.9265 | 0.9279           | 0.9292 | 0.9306           | 0.9319 |
| 1.5              | 0.9332      | 0.9345           | 0.9357 | 0.9370 | 0.9382 | 0.9394 | 0.9406           | 0.9418 | 0.9429           | 0.9441 |
| 1.6              | 0.9452      | 0.9463           | 0.9474 | 0.9484 | 0.9495 | 0.9505 | 0.9515           | 0.9525 | 0.9535           | 0.9545 |
| 1.7              | 0.9554      | 0.9564           | 0.9573 | 0.9582 | 0.9591 | 0.9599 | 0.9608           | 0.9616 | 0.9625           | 0.9633 |
| 1.8              | 0.9641      | 0.9649           | 0.9656 | 0.9664 | 0.9671 | 0.9678 | 0.9686           | 0.9693 | 0.9699           | 0.9706 |
| 1.9              | 0.9713      | 0.9719           | 0.9726 | 0.9732 | 0.9738 | 0.9744 | 0.9750           | 0.9756 | 0.9761           | 0.9767 |
|                  |             |                  |        |        |        |        |                  |        |                  |        |
| $\boldsymbol{2}$ | 0.9772      | 0.9778           | 0.9783 | 0.9788 | 0.9793 | 0.9798 | 0.9803           | 0.9808 | 0.9812           | 0.9817 |
| 2.1              | 0.9821      | 0.9826           | 0.9830 | 0.9834 | 0.9838 | 0.9842 | 0.9846           | 0.9850 | 0.9854           | 0.9857 |
| 2.2              | 0.9861      | 0.9864           | 0.9868 | 0.9871 | 0.9875 | 0.9878 | 0.9881           | 0.9884 | 0.9887           | 0.9890 |
| 2.3              | 0.9893      | 0.9896           | 0.9898 | 0.9901 | 0.9904 | 0.9906 | 0.9909           | 0.9911 | 0.9913           | 0.9916 |
| 2.4              | 0.9918      | 0.9920           | 0.9922 | 0.9925 | 0.9927 | 0.9929 | 0.9931           | 0.9932 | 0.9934           | 0.9936 |
| 2.5              | 0.9938      | 0.9940           | 0.9941 | 0.9943 | 0.9945 | 0.9946 | 0.9948           | 0.9949 | 0.9951           | 0.9952 |
| 2.6              | 0.9953      | 0.9955           | 0.9956 | 0.9957 | 0.9959 | 0.9960 | 0.9961           | 0.9962 | 0.9963           | 0.9964 |
| 2.7              | 0.9965      | 0.9966           | 0.9967 | 0.9968 | 0.9969 | 0.9970 | 0.9971           | 0.9972 | 0.9973           | 0.9974 |
| 2.8              | 0.9974      | 0.9975           | 0.9976 | 0.9977 | 0.9977 | 0.9978 | 0.9979           | 0.9979 | 0.9980           | 0.9981 |
| 2.9              | 0.9981      | 0.9982           | 0.9982 | 0.9983 | 0.9984 | 0.9984 | 0.9985           | 0.9985 | 0.9986           | 0.9986 |
| 3                | 0.9987      | 0.9987           | 0.9987 | 0.9988 | 0.9988 | 0.9989 | 0.9989           | 0.9989 | 0.9990           | 0.9990 |
| 3.1              | 0.9990      | 0.9991           | 0.9991 | 0.9991 | 0.9992 | 0.9992 | 0.9992           | 0.9992 | 0.9993           | 0.9993 |
| 3.2              | 0.9993      | 0.9993           | 0.9994 | 0.9994 | 0.9994 | 0.9994 | 0.9994           | 0.9995 | 0.9995           | 0.9995 |
| 3.3              | 0.9995      | 0.9995           | 0.9995 | 0.9996 | 0.9996 | 0.9996 | 0.9996           | 0.9996 | 0.9996           | 0.9997 |
| 3.4              | 0.9997      | 0.9997           | 0.9997 | 0.9997 | 0.9997 | 0.9997 | 0.9997           | 0.9997 | 0.9997           | 0.9998 |
|                  |             |                  |        |        |        |        |                  |        |                  |        |
| 3.5              | 0.9998      | 0.9998           | 0.9998 | 0.9998 | 0.9998 | 0.9998 | 0.9998           | 0.9998 | 0.9998           | 0.9998 |
| 3.6              | 0.9998      | 0.9998           | 0.9999 | 0.9999 | 0.9999 | 0.9999 | 0.9999           | 0.9999 | 0.9999           | 0.9999 |
| 3.7              | 0.9999      | 0.9999           | 0.9999 | 0.9999 | 0.9999 | 0.9999 | 0.9999           | 0.9999 | 0.9999           | 0.9999 |
| 3.8              | 0.9999      | 0.9999           | 0.9999 | 0.9999 | 0.9999 | 0.9999 | 0.9999           | 0.9999 | 0.9999           | 0.9999 |
| 3.9              | 1.0000      | 1.0000           | 1.0000 | 1.0000 | 1.0000 | 1.0000 | 1.0000           | 1.0000 | 1.0000           | 1.0000 |

*Source: Microsoft Excel 97 NORMSDIST function*

Probabilities corresponding to a two-tailed *α* of 0.05, 0.01, and 0.001 are shown in bold. (These correspond to an *α* for each tail of 0.025, 0.005, and 0.0005.)

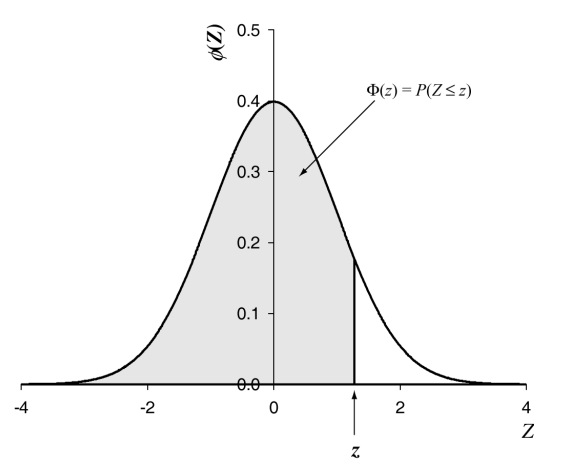

# **Spearman's correlation coefficient for ranked data,** *rs*

L.

Here are the **critical values of**  $|r_s|$  (the absolute magnitude of  $r_s$ , ignoring any + or – sign) for different values of *n* and *α*. If your value of |*rs*| is **bigger than** the critical value, you would reject the null hypothesis. (If the value shown in the table is blank, it is not possible to reject the null hypothesis, since  $|r_s|$  cannot be bigger than 1.)

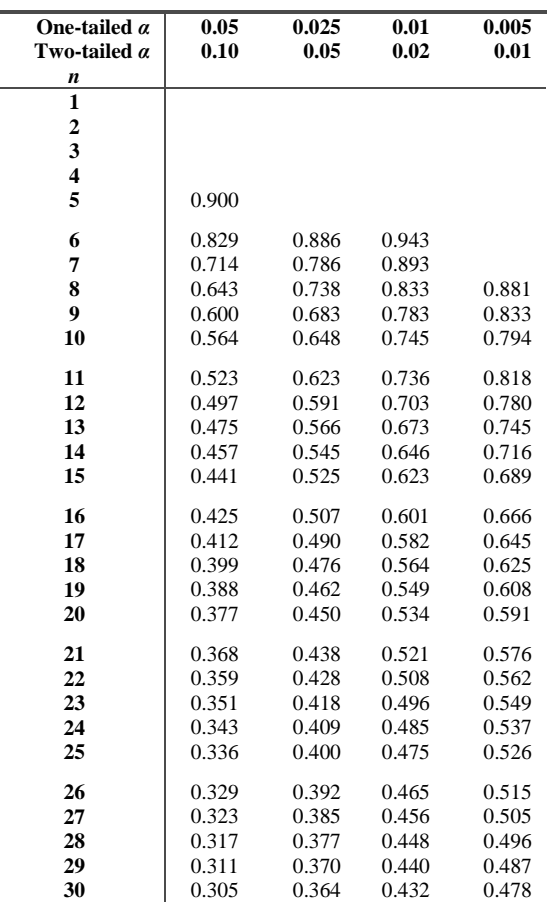

*Source: Olds EG (1938), Annals of Mathematical Statistics 9. Note: there is considerable variation in published tables of critical values of |rs|, because computing them is very difficult and there are many techniques for computing approximate values.*

**If**  $n > 30$ **,** calculate a value of *t* instead:

$$
t_{n-2} = \frac{r_s \sqrt{n-2}}{\sqrt{1 - r_s^2}}
$$

and test this using the tables of the *t* distribution with  $n - 2$  degrees of freedom.

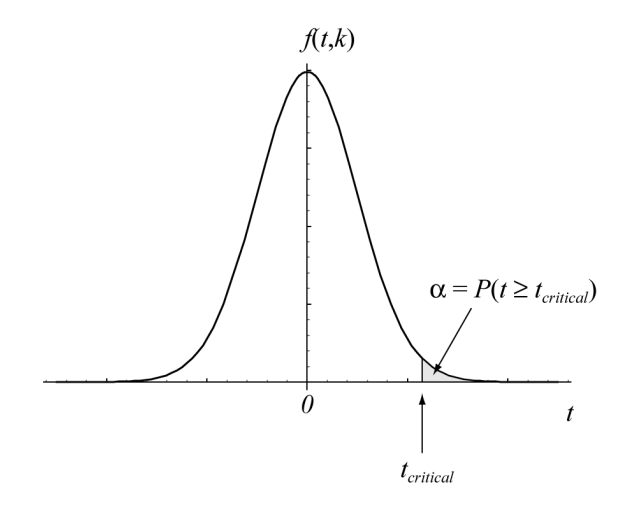

There would not be space here to give a *p* value for every possible combination of a *t* score and a certain number of degrees of freedom. So here are the **critical values** of *t* for different values of degrees of freedom and *α*. If your value of *t* is **bigger than** the critical value, you would reject the null hypothesis. If you have a **negative** value of *t*, just drop the minus sign (the *t* distribution is symmetrical about  $t = 0$ ).

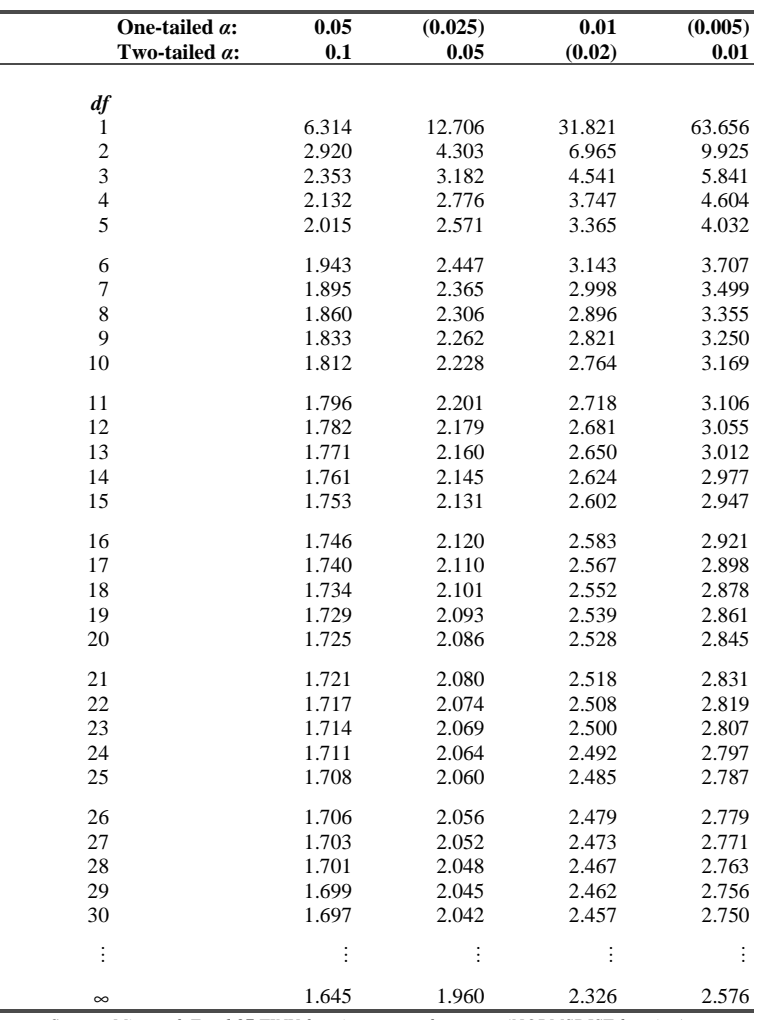

*Source: Microsoft Excel 97 TINV function, except for* ∞ *row (NORMSDIST function)*

(Explanation of '∞' entry: for ∞ *df*, critical values of *t* are the same as critical values of *z*, because the *t* distribution approaches a normal distribution as *df* → ∞.)

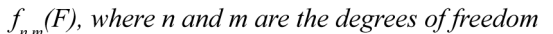

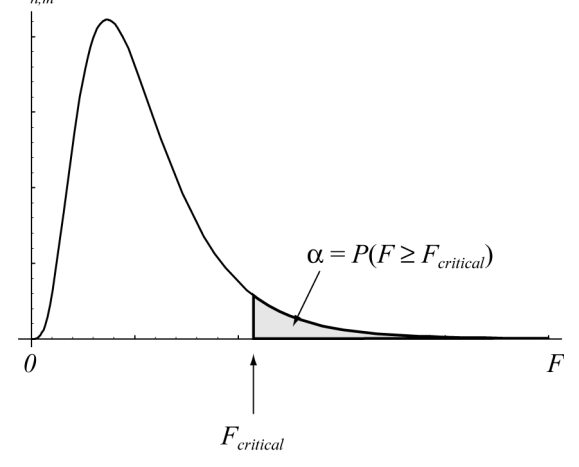

There would not be space here to give a *p* value for every possible combination of a *F* score, a certain number of degrees of freedom (numerator and denominator), and *α*. So here are the **critical values** of *F* for different values of degrees of freedom and *α*. There are three tables, for  $\alpha = 0.05$ ,  $\alpha = 0.025$ , and  $\alpha = 0.01$ . If your value of *F* is **bigger than** the critical value, you would reject the null hypothesis.

**Critical values of** *F***,**  $\alpha$  **= 0.05 (one-tailed), equivalent to**  $\alpha$  **= 0.1 if used for a two-tailed test** 

|                         |       |                      |       |       |                                                                       |       |       |              | Numerator df |       |           |       |       |                                           |       |       |       |
|-------------------------|-------|----------------------|-------|-------|-----------------------------------------------------------------------|-------|-------|--------------|--------------|-------|-----------|-------|-------|-------------------------------------------|-------|-------|-------|
| Denominator df          | 1     | $\mathbf{2}$         | 3     | 4     | 5                                                                     | 6     | 7     | 8            | 9            | 10    |           | 15    | 20    | 25                                        | 30    | 40    | 50    |
| 1                       |       |                      |       |       | 161.45 199.50 215.71 224.58 230.16 233.99 236.77 238.88 240.54 241.88 |       |       |              |              |       | $\cdots$  |       |       | 245.95 248.02 249.26 250.10 251.14 251.77 |       |       |       |
| $\mathbf{2}$            | 18.51 | 19.00                | 19.16 | 19.25 | 19.30                                                                 | 19.33 | 19.35 | 19.37        | 19.38        | 19.40 | $\ddotsc$ | 19.43 | 19.45 | 19.46                                     | 19.46 | 19.47 | 19.48 |
| 3                       | 10.13 | 9.55                 | 9.28  | 9.12  | 9.01                                                                  | 8.94  | 8.89  | 8.85         | 8.81         | 8.79  | $\ddotsc$ | 8.70  | 8.66  | 8.63                                      | 8.62  | 8.59  | 8.58  |
| $\overline{\mathbf{4}}$ | 7.71  | 6.94                 | 6.59  | 6.39  | 6.26                                                                  | 6.16  | 6.09  | 6.04         | 6.00         | 5.96  | $\ddotsc$ | 5.86  | 5.80  | 5.77                                      | 5.75  | 5.72  | 5.70  |
| 5                       | 6.61  | 5.79                 | 5.41  | 5.19  | 5.05                                                                  | 4.95  | 4.88  | 4.82         | 4.77         | 4.74  | $\ddotsc$ | 4.62  | 4.56  | 4.52                                      | 4.50  | 4.46  | 4.44  |
| 6                       | 5.99  | 5.14                 | 4.76  | 4.53  | 4.39                                                                  | 4.28  | 4.21  | 4.15         | 4.10         | 4.06  | $\ddotsc$ | 3.94  | 3.87  | 3.83                                      | 3.81  | 3.77  | 3.75  |
| 7                       | 5.59  | 4.74                 | 4.35  | 4.12  | 3.97                                                                  | 3.87  | 3.79  | 3.73         | 3.68         | 3.64  | $\ddotsc$ | 3.51  | 3.44  | 3.40                                      | 3.38  | 3.34  | 3.32  |
| 8                       | 5.32  | 4.46                 | 4.07  | 3.84  | 3.69                                                                  | 3.58  | 3.50  | 3.44         | 3.39         | 3.35  | $\ddotsc$ | 3.22  | 3.15  | 3.11                                      | 3.08  | 3.04  | 3.02  |
| 9                       | 5.12  | 4.26                 | 3.86  | 3.63  | 3.48                                                                  | 3.37  | 3.29  | 3.23         | 3.18         | 3.14  | $\cdots$  | 3.01  | 2.94  | 2.89                                      | 2.86  | 2.83  | 2.80  |
| 10                      | 4.96  | 4.10                 | 3.71  | 3.48  | 3.33                                                                  | 3.22  | 3.14  | 3.07         | 3.02         | 2.98  | $\cdots$  | 2.85  | 2.77  | 2.73                                      | 2.70  | 2.66  | 2.64  |
| 11                      | 4.84  | 3.98                 | 3.59  | 3.36  | 3.20                                                                  | 3.09  | 3.01  | 2.95         | 2.90         | 2.85  | $\cdots$  | 2.72  | 2.65  | 2.60                                      | 2.57  | 2.53  | 2.51  |
| 12                      | 4.75  | 3.89                 | 3.49  | 3.26  | 3.11                                                                  | 3.00  | 2.91  | 2.85         | 2.80         | 2.75  | $\cdots$  | 2.62  | 2.54  | 2.50                                      | 2.47  | 2.43  | 2.40  |
| 13                      | 4.67  | 3.81                 | 3.41  | 3.18  | 3.03                                                                  | 2.92  | 2.83  | 2.77         | 2.71         | 2.67  | $\cdots$  | 2.53  | 2.46  | 2.41                                      | 2.38  | 2.34  | 2.31  |
| 14                      | 4.60  | 3.74                 | 3.34  | 3.11  | 2.96                                                                  | 2.85  | 2.76  | 2.70         | 2.65         | 2.60  | $\ddotsc$ | 2.46  | 2.39  | 2.34                                      | 2.31  | 2.27  | 2.24  |
| 15                      | 4.54  | 3.68                 | 3.29  | 3.06  | 2.90                                                                  | 2.79  | 2.71  | 2.64         | 2.59         | 2.54  | $\cdots$  | 2.40  | 2.33  | 2.28                                      | 2.25  | 2.20  | 2.18  |
| 16                      | 4.49  | 3.63                 | 3.24  | 3.01  | 2.85                                                                  | 2.74  | 2.66  | 2.59         | 2.54         | 2.49  | $\cdots$  | 2.35  | 2.28  | 2.23                                      | 2.19  | 2.15  | 2.12  |
| 17                      | 4.45  | 3.59                 | 3.20  | 2.96  | 2.81                                                                  | 2.70  | 2.61  | 2.55         | 2.49         | 2.45  | $\ddotsc$ | 2.31  | 2.23  | 2.18                                      | 2.15  | 2.10  | 2.08  |
| 18                      | 4.41  | 3.55                 | 3.16  | 2.93  | 2.77                                                                  | 2.66  | 2.58  | 2.51         | 2.46         | 2.41  | $\cdots$  | 2.27  | 2.19  | 2.14                                      | 2.11  | 2.06  | 2.04  |
| 19                      | 4.38  | 3.52                 | 3.13  | 2.90  | 2.74                                                                  | 2.63  | 2.54  | 2.48         | 2.42         | 2.38  | $\cdots$  | 2.23  | 2.16  | 2.11                                      | 2.07  | 2.03  | 2.00  |
| 20                      | 4.35  | 3.49                 | 3.10  | 2.87  | 2.71                                                                  | 2.60  | 2.51  | 2.45         | 2.39         | 2.35  | $\ddotsc$ | 2.20  | 2.12  | 2.07                                      | 2.04  | 1.99  | 1.97  |
|                         |       | $\ddot{\phantom{a}}$ | ÷     |       | ÷                                                                     | ÷     |       | $\mathbf{r}$ |              |       |           |       | ÷     | ÷                                         |       | ÷     |       |
| 22                      | 4.30  | 3.44                 | 3.05  | 2.82  | 2.66                                                                  | 2.55  | 2.46  | 2.40         | 2.34         | 2.30  | $\cdots$  | 2.15  | 2.07  | 2.02                                      | 1.98  | 1.94  | 1.91  |
| 24                      | 4.26  | 3.40                 | 3.01  | 2.78  | 2.62                                                                  | 2.51  | 2.42  | 2.36         | 2.30         | 2.25  | $\ldots$  | 2.11  | 2.03  | 1.97                                      | 1.94  | 1.89  | 1.86  |
| 26                      | 4.23  | 3.37                 | 2.98  | 2.74  | 2.59                                                                  | 2.47  | 2.39  | 2.32         | 2.27         | 2.22  | $\cdots$  | 2.07  | 1.99  | 1.94                                      | 1.90  | 1.85  | 1.82  |
| 28                      | 4.20  | 3.34                 | 2.95  | 2.71  | 2.56                                                                  | 2.45  | 2.36  | 2.29         | 2.24         | 2.19  | $\ddotsc$ | 2.04  | 1.96  | 1.91                                      | 1.87  | 1.82  | 1.79  |
| 30                      | 4.17  | 3.32                 | 2.92  | 2.69  | 2.53                                                                  | 2.42  | 2.33  | 2.27         | 2.21         | 2.16  | $\ddotsc$ | 2.01  | 1.93  | 1.88                                      | 1.84  | 1.79  | 1.76  |
|                         |       | ÷                    |       |       |                                                                       |       |       |              |              |       |           |       | ÷     | ÷                                         |       | ÷     |       |
| 40                      | 4.08  | 3.23                 | 2.84  | 2.61  | 2.45                                                                  | 2.34  | 2.25  | 2.18         | 2.12         | 2.08  | $\ddotsc$ | 1.92  | 1.84  | 1.78                                      | 1.74  | 1.69  | 1.66  |
| 50                      | 4.03  | 3.18                 | 2.79  | 2.56  | 2.40                                                                  | 2.29  | 2.20  | 2.13         | 2.07         | 2.03  | $\ldots$  | 1.87  | 1.78  | 1.73                                      | 1.69  | 1.63  | 1.60  |
| 60                      | 4.00  | 3.15                 | 2.76  | 2.53  | 2.37                                                                  | 2.25  | 2.17  | 2.10         | 2.04         | 1.99  | $\ddotsc$ | 1.84  | 1.75  | 1.69                                      | 1.65  | 1.59  | 1.56  |
| 120                     | 3.92  | 3.07                 | 2.68  | 2.45  | 2.29                                                                  | 2.18  | 2.09  | 2.02         | 1.96         | 1.91  | $\ddotsc$ | 1.75  | 1.66  | 1.60                                      | 1.55  | 1.50  | 1.46  |
| 200                     | 3.89  | 3.04                 | 2.65  | 2.42  | 2.26                                                                  | 2.14  | 2.06  | 1.98         | 1.93         | 1.88  | $\ddotsc$ | 1.72  | 1.62  | 1.56                                      | 1.52  | 1.46  | 1.41  |
| 500                     | 3.86  | 3.01                 | 2.62  | 2.39  | 2.23                                                                  | 2.12  | 2.03  | 1.96         | 1.90         | 1.85  | $\ddotsc$ | 1.69  | 1.59  | 1.53                                      | 1.48  | 1.42  | 1.38  |
| 1000                    | 3.85  | 3.00                 | 2.61  | 2.38  | 2.22                                                                  | 2.11  | 2.02  | 1.95         | 1.89         | 1.84  | $\cdots$  | 1.68  | 1.58  | 1.52                                      | 1.47  | 1.41  | 1.36  |

*Source: Microsoft Excel 97 FINV function*

**Critical values of**  $F$ **,**  $\alpha$  **= 0.025,** equivalent to  $\alpha$  = 0.05 if used for a two-tailed test

|                |              |              |              |              |              |              |                                                                       |              | Numerator df |              |                       |              |              |              |                                           |              |              |
|----------------|--------------|--------------|--------------|--------------|--------------|--------------|-----------------------------------------------------------------------|--------------|--------------|--------------|-----------------------|--------------|--------------|--------------|-------------------------------------------|--------------|--------------|
| Denominator df | 1            | 2            | 3            | 4            | 5            | 6            | 7                                                                     | 8            | 9            | 10           |                       | 15           | 20           | 25           | 30                                        | 40           | 50           |
| 1              |              |              |              |              |              |              | 647.79 799.48 864.15 899.60 921.83 937.11 948.20 956.64 963.28 968.63 |              |              |              |                       |              |              |              | 984.87 993.08 998.09 1001.4 1005.6 1008.1 |              |              |
| $\overline{2}$ | 38.51        | 39.00        | 39.17        | 39.25        | 39.30        | 39.33        | 39.36                                                                 | 39.37        | 39.39        | 39.40        | $\ddotsc$             | 39.43        | 39.45        | 39.46        | 39.46                                     | 39.47        | 39.48        |
| 3              | 17.44        | 16.04        | 15.44        | 15.10        | 14.88        | 14.73        | 14.62                                                                 | 14.54        | 14.47        | 14.42        | $\ddotsc$             | 14.25        | 14.17        | 14.12        | 14.08                                     | 14.04        | 14.01        |
| 4              | 12.22        | 10.65        | 9.98         | 9.60         | 9.36         | 9.20         | 9.07                                                                  | 8.98         | 8.90         | 8.84         | $\cdots$              | 8.66         | 8.56         | 8.50         | 8.46                                      | 8.41         | 8.38         |
| 5              | 10.01        | 8.43         | 7.76         | 7.39         | 7.15         | 6.98         | 6.85                                                                  | 6.76         | 6.68         | 6.62         | $\cdots$              | 6.43         | 6.33         | 6.27         | 6.23                                      | 6.18         | 6.14         |
| 6              | 8.81         | 7.26         | 6.60         | 6.23         | 5.99         | 5.82         | 5.70                                                                  | 5.60         | 5.52         | 5.46         | $\ddotsc$             | 5.27         | 5.17         | 5.11         | 5.07                                      | 5.01         | 4.98         |
| 7              | 8.07         | 6.54         | 5.89         | 5.52         | 5.29         | 5.12         | 4.99                                                                  | 4.90         | 4.82         | 4.76         | $\ddotsc$             | 4.57         | 4.47         | 4.40         | 4.36                                      | 4.31         | 4.28         |
| 8              | 7.57         | 6.06         | 5.42         | 5.05         | 4.82         | 4.65         | 4.53                                                                  | 4.43         | 4.36         | 4.30         | $\cdots$              | 4.10         | 4.00         | 3.94         | 3.89                                      | 3.84         | 3.81         |
| 9              | 7.21         | 5.71         | 5.08         | 4.72         | 4.48         | 4.32         | 4.20                                                                  | 4.10         | 4.03         | 3.96         | $\cdots$              | 3.77         | 3.67         | 3.60         | 3.56                                      | 3.51         | 3.47         |
| 10             | 6.94         | 5.46         | 4.83         | 4.47         | 4.24         | 4.07         | 3.95                                                                  | 3.85         | 3.78         | 3.72         | $\ddotsc$             | 3.52         | 3.42         | 3.35         | 3.31                                      | 3.26         | 3.22         |
| 11             | 6.72         | 5.26         | 4.63         | 4.28         | 4.04         | 3.88         | 3.76                                                                  | 3.66         | 3.59         | 3.53         | $\ddotsc$             | 3.33         | 3.23         | 3.16         | 3.12                                      | 3.06         | 3.03         |
| 12             | 6.55         | 5.10         | 4.47         | 4.12         | 3.89         | 3.73         | 3.61                                                                  | 3.51         | 3.44         | 3.37         | $\ddotsc$             | 3.18         | 3.07         | 3.01         | 2.96                                      | 2.91         | 2.87         |
| 13             | 6.41         | 4.97         | 4.35         | 4.00         | 3.77         | 3.60         | 3.48                                                                  | 3.39         | 3.31         | 3.25         | $\ddotsc$             | 3.05         | 2.95         | 2.88         | 2.84                                      | 2.78         | 2.74         |
| 14             | 6.30         | 4.86         | 4.24         | 3.89         | 3.66         | 3.50         | 3.38                                                                  | 3.29         | 3.21         | 3.15         | $\ddotsc$             | 2.95         | 2.84         | 2.78         | 2.73                                      | 2.67         | 2.64         |
| 15             | 6.20         | 4.77         | 4.15         | 3.80         | 3.58         | 3.41         | 3.29                                                                  | 3.20         | 3.12         | 3.06         | $\cdots$              | 2.86         | 2.76         | 2.69         | 2.64                                      | 2.59         | 2.55         |
| 16             | 6.12         | 4.69         | 4.08         | 3.73         | 3.50         | 3.34         | 3.22                                                                  | 3.12         | 3.05         | 2.99         | $\ldots$              | 2.79         | 2.68         | 2.61         | 2.57                                      | 2.51         | 2.47         |
| 17             | 6.04         | 4.62         | 4.01         | 3.66         | 3.44         | 3.28         | 3.16                                                                  | 3.06         | 2.98         | 2.92         | $\cdots$              | 2.72         | 2.62         | 2.55         | 2.50                                      | 2.44         | 2.41         |
| 18             | 5.98         | 4.56         | 3.95         | 3.61         | 3.38         | 3.22         | 3.10                                                                  | 3.01         | 2.93         | 2.87         | $\cdots$              | 2.67         | 2.56         | 2.49         | 2.44                                      | 2.38         | 2.35         |
| 19             | 5.92         | 4.51         | 3.90         | 3.56         | 3.33         | 3.17         | 3.05                                                                  | 2.96         | 2.88         | 2.82         | $\cdots$              | 2.62         | 2.51         | 2.44         | 2.39                                      | 2.33         | 2.30         |
| 20             | 5.87         | 4.46         | 3.86         | 3.51         | 3.29         | 3.13         | 3.01                                                                  | 2.91         | 2.84         | 2.77         | $\ddotsc$             | 2.57         | 2.46         | 2.40         | 2.35                                      | 2.29         | 2.25         |
|                |              |              | ÷            |              |              | ÷            |                                                                       |              |              |              |                       |              |              |              |                                           |              |              |
| 22             | 5.79         | 4.38         | 3.78         | 3.44         | 3.22         | 3.05         | 2.93                                                                  | 2.84         | 2.76         | 2.70         | $\cdots$              | 2.50         | 2.39         | 2.32         | 2.27                                      | 2.21         | 2.17         |
| 24             | 5.72<br>5.66 | 4.32<br>4.27 | 3.72<br>3.67 | 3.38<br>3.33 | 3.15<br>3.10 | 2.99<br>2.94 | 2.87<br>2.82                                                          | 2.78<br>2.73 | 2.70<br>2.65 | 2.64<br>2.59 | $\cdots$              | 2.44<br>2.39 | 2.33<br>2.28 | 2.26<br>2.21 | 2.21<br>2.16                              | 2.15<br>2.09 | 2.11         |
| 26<br>28       | 5.61         | 4.22         | 3.63         | 3.29         | 3.06         |              | 2.78                                                                  | 2.69         |              | 2.55         | $\cdots$              | 2.34         | 2.23         | 2.16         | 2.11                                      | 2.05         | 2.05<br>2.01 |
| 30             | 5.57         | 4.18         | 3.59         | 3.25         | 3.03         | 2.90<br>2.87 | 2.75                                                                  | 2.65         | 2.61<br>2.57 | 2.51         | $\ddotsc$             | 2.31         | 2.20         | 2.12         | 2.07                                      | 2.01         | 1.97         |
|                |              |              |              |              |              |              |                                                                       |              |              |              | $\ldots$              |              |              |              |                                           |              |              |
| 40             | 5.42         | 4.05         | 3.46         | 3.13         | 2.90         | 2.74         | 2.62                                                                  | 2.53         | 2.45         | 2.39         |                       | 2.18         | 2.07         | 1.99         | 1.94                                      | 1.88         | 1.83         |
| 50             | 5.34         | 3.97         | 3.39         | 3.05         | 2.83         | 2.67         | 2.55                                                                  | 2.46         | 2.38         | 2.32         | $\cdots$              | 2.11         | 1.99         | 1.92         | 1.87                                      | 1.80         | 1.75         |
| 60             | 5.29         | 3.93         | 3.34         | 3.01         | 2.79         | 2.63         | 2.51                                                                  | 2.41         | 2.33         | 2.27         | $\ldots$<br>$\ddotsc$ | 2.06         | 1.94         | 1.87         | 1.82                                      | 1.74         | 1.70         |
| 120            | 5.15         | 3.80         | 3.23         | 2.89         | 2.67         | 2.52         | 2.39                                                                  | 2.30         | 2.22         | 2.16         | $\cdots$              | 1.94         | 1.82         | 1.75         | 1.69                                      | 1.61         | 1.56         |
| 200            | 5.10         | 3.76         | 3.18         | 2.85         | 2.63         | 2.47         | 2.35                                                                  | 2.26         | 2.18         | 2.11         | $\ddotsc$             | 1.90         | 1.78         | 1.70         | 1.64                                      | 1.56         | 1.51         |
| 500            | 5.05         | 3.72         | 3.14         | 2.81         | 2.59         | 2.43         | 2.31                                                                  | 2.22         | 2.14         | 2.07         | $\ddotsc$             | 1.86         | 1.74         | 1.65         | 1.60                                      | 1.52         | 1.46         |
| 1000           | 5.04         | 3.70         | 3.13         | 2.80         | 2.58         | 2.42         | 2.30                                                                  | 2.20         | 2.13         | 2.06         | $\cdots$              | 1.85         | 1.72         | 1.64         | 1.58                                      | 1.50         | 1.45         |
|                |              |              |              |              |              |              |                                                                       |              |              |              |                       |              |              |              |                                           |              |              |

**Critical values of** *F***,**  $\alpha$  **= 0.01, equivalent to**  $\alpha$  **= 0.02 if used for a two-tailed test** 

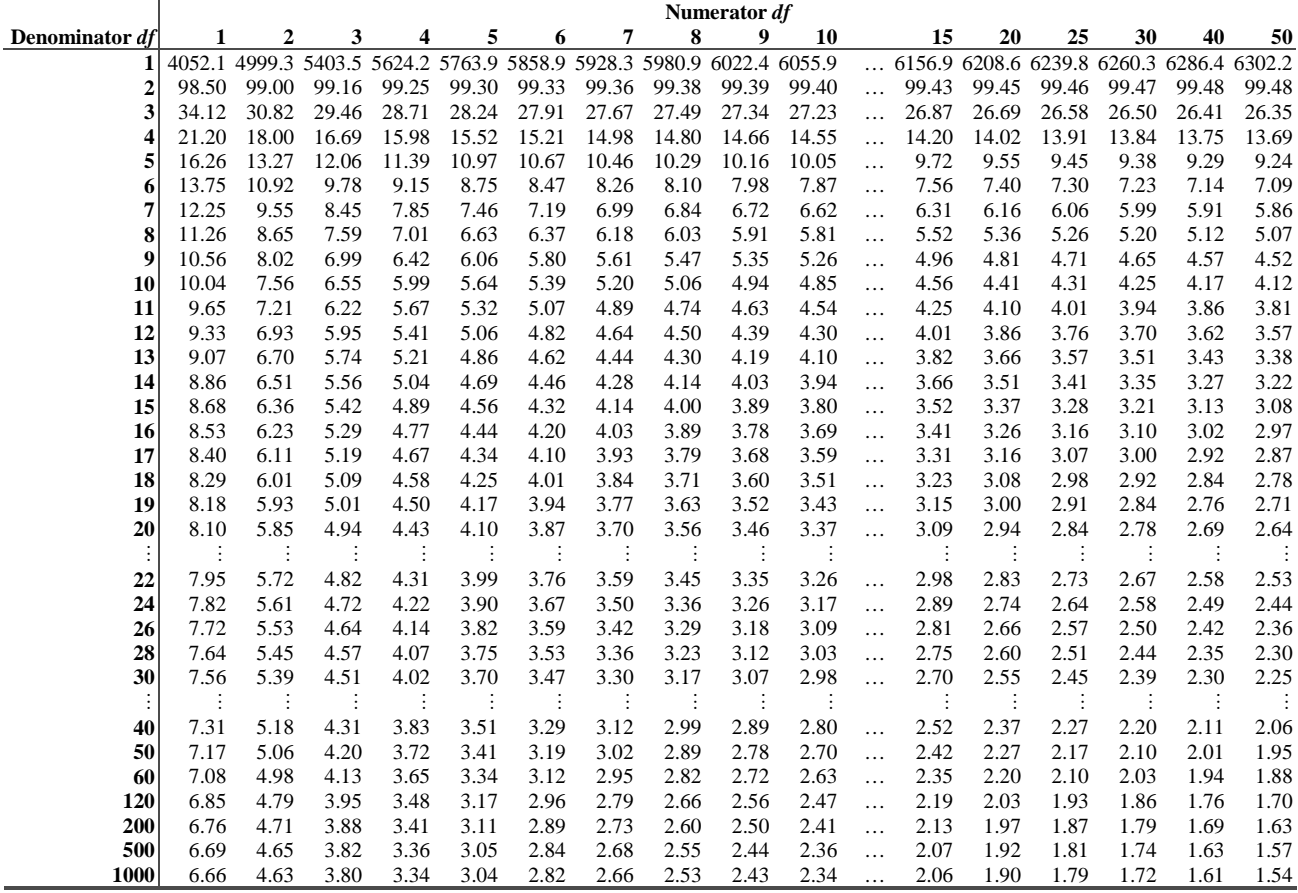

# **The Mann–Whitney** *U* **statistic**

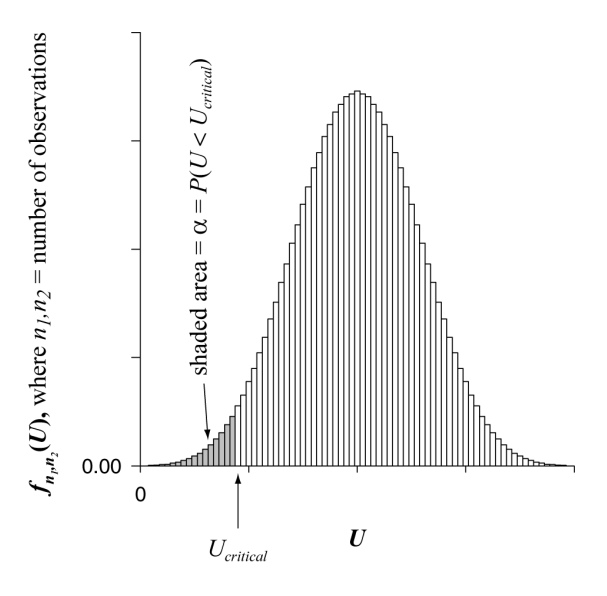

Here are the **critical values** of *U* for different values of  $n_1$  and  $n_2$ . Only critical values for  $\alpha = 0.05$  (two-tailed) are given. If your value of *U* is **smaller than** the critical value, you would reject the null hypothesis. (If the value shown in the table is zero, it is not possible to reject the null hypothesis, since *U* cannot be smaller than zero.)

|                |          |              |              |              | Critical values of U, $\alpha$ = 0.05 (two-tailed) or $\alpha$ = 0.025 (one-tailed) |                |                |                |          |                |                |                |          |                |                |          |          |              |          |          |
|----------------|----------|--------------|--------------|--------------|-------------------------------------------------------------------------------------|----------------|----------------|----------------|----------|----------------|----------------|----------------|----------|----------------|----------------|----------|----------|--------------|----------|----------|
| n <sub>2</sub> | 1        | $\mathbf{2}$ | 3            | 4            | 5                                                                                   | 6              | 7              | 8              | 9        | 10             | 11             | 12             | 13       | 14             | 15             | 16       | 17       | 18           | 19       | 20       |
| $n_1$          |          |              |              |              |                                                                                     |                |                |                |          |                |                |                |          |                |                |          |          |              |          |          |
| $\mathbf{1}$   | $\Omega$ | $\Omega$     | $\Omega$     | $\Omega$     | $\Omega$                                                                            | $\overline{0}$ | $\Omega$       | $\Omega$       | $\Omega$ | $\Omega$       | $\Omega$       | $\Omega$       | $\Omega$ | $\Omega$       | $\Omega$       | $\Omega$ | $\Omega$ | $\mathbf{0}$ | $\Omega$ | $\theta$ |
| 2              |          | $\theta$     | $\mathbf{0}$ | $\theta$     | $\theta$                                                                            | $\theta$       | $\theta$       | 1              | 1        | 1              | 1              | $\overline{2}$ | 2        | $\mathfrak{2}$ | $\overline{2}$ | 2        | 3        | 3            | 3        | 3        |
| 3              |          |              | $\Omega$     | $\mathbf{0}$ | $\mathbf{1}$                                                                        | $\overline{2}$ | $\overline{2}$ | 3              | 3        | $\overline{4}$ | $\overline{4}$ | 5              | 5        | 6              | 6              | $\tau$   | 7        | 8            | 8        | 9        |
| 4              |          |              |              | 1            | $\boldsymbol{2}$                                                                    | 3              | $\overline{4}$ | 5              | 5        | 6              | 7              | 8              | 9        | 10             | 11             | 12       | 12       | 13           | 14       | 15       |
| 5              |          |              |              |              | 3                                                                                   | $\overline{4}$ | 6              | $\overline{7}$ | 8        | 9              | 10             | 12             | 13       | 14             | 15             | 16       | 18       | 19           | 20       | 21       |
| 6              |          |              |              |              |                                                                                     | 6              | 7              | 9              | 11       | 12             | 14             | 15             | 17       | 18             | 20             | 22       | 23       | 25           | 26       | 28       |
| 7              |          |              |              |              |                                                                                     |                | 9              | 11             | 13       | 15             | 17             | 19             | 21       | 23             | 25             | 27       | 29       | 31           | 33       | 35       |
| 8              |          |              |              |              |                                                                                     |                |                | 14             | 16       | 18             | 20             | 23             | 25       | 27             | 30             | 32       | 35       | 37           | 39       | 42       |
| 9              |          |              |              |              |                                                                                     |                |                |                | 18       | 21             | 24             | 27             | 29       | 32             | 35             | 38       | 40       | 43           | 46       | 49       |
| 10             |          |              |              |              |                                                                                     |                |                |                |          | 24             | 27             | 30             | 34       | 37             | 40             | 43       | 46       | 49           | 53       | 56       |
| 11             |          |              |              |              |                                                                                     |                |                |                |          |                | 31             | 34             | 38       | 41             | 45             | 48       | 52       | 56           | 59       | 63       |
| 12             |          |              |              |              |                                                                                     |                |                |                |          |                |                | 38             | 42       | 46             | 50             | 54       | 58       | 62           | 66       | 70       |
| 13             |          |              |              |              |                                                                                     |                |                |                |          |                |                |                | 46       | 51             | 55             | 60       | 64       | 68           | 73       | 77       |
| 14             |          |              |              |              |                                                                                     |                |                |                |          |                |                |                |          | 56             | 60             | 65       | 70       | 75           | 79       | 84       |
| 15             |          |              |              |              |                                                                                     |                |                |                |          |                |                |                |          |                | 65             | 71       | 76       | 81           | 86       | 91       |
| 16             |          |              |              |              |                                                                                     |                |                |                |          |                |                |                |          |                |                | 76       | 82       | 87           | 93       | 99       |
| 17             |          |              |              |              |                                                                                     |                |                |                |          |                |                |                |          |                |                |          | 88       | 94           | 100      | 106      |
| 18             |          |              |              |              |                                                                                     |                |                |                |          |                |                |                |          |                |                |          |          | 100          | 107      | 113      |
| 19             |          |              |              |              |                                                                                     |                |                |                |          |                |                |                |          |                |                |          |          |              | 114      | 120      |
| 20             |          |              |              |              |                                                                                     |                |                |                |          |                |                |                |          |                |                |          |          |              |          | 128      |

*Source: R (http://www.r-project.org/), qwilcox(one-tailed*  $\alpha$ *,*  $n_1$ *,*  $n_2$ *) gives q such that*  $P(U < q) \leq \alpha$ *.* 

**If**  $n_2 > 20$ **, use the normal approximation instead. Calculate a** *Z* **score** 

$$
z = \frac{U - \frac{n_1 n_2}{2}}{\sqrt{\frac{n_1 n_2 (n_1 + n_2 + 1)}{12}}}
$$

and test this using the tables of the standard normal distribution *Z*.

# **The Wilcoxon signed-rank** *T* **statistic**

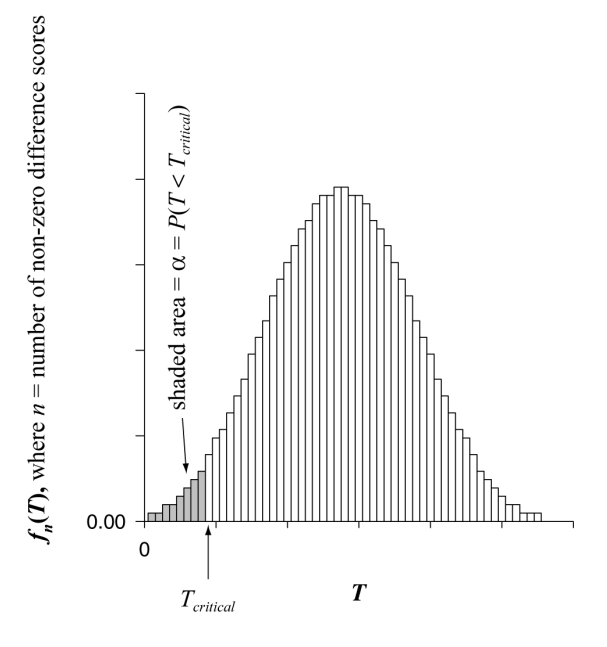

Here are the **critical values** of *T* for different values of *n* (where *n* is the number of non-zero difference scores) and *α*. If your value of *T* is **smaller than** the critical value, you would reject the null hypothesis. (If the value shown in the table is zero, it is not possible to reject the null hypothesis, since *T* cannot be smaller than zero.)

| One-tailed $\alpha$<br>Two-tailed $\alpha$ | 0.05<br>0.10            | 0.025<br>0.05    | 0.01<br>0.02            | 0.005<br>0.01    |
|--------------------------------------------|-------------------------|------------------|-------------------------|------------------|
| n                                          |                         |                  |                         |                  |
| $\mathbf{1}$                               | $\boldsymbol{0}$        | $\boldsymbol{0}$ | $\boldsymbol{0}$        | $\boldsymbol{0}$ |
| $\overline{\mathbf{c}}$                    | $\mathbf{0}$            | $\boldsymbol{0}$ | $\mathbf{0}$            | $\boldsymbol{0}$ |
| $\overline{\mathbf{3}}$                    | $\mathbf{0}$            | $\mathbf{0}$     | $\mathbf{0}$            | $\boldsymbol{0}$ |
| $\overline{\mathbf{4}}$                    | $\boldsymbol{0}$        | $\mathbf{0}$     | $\mathbf{0}$            | $\boldsymbol{0}$ |
| 5                                          | $\mathbf{1}$            | $\overline{0}$   | $\mathbf{0}$            | $\mathbf{0}$     |
| 6                                          | 3                       | $\mathbf{1}$     | $\boldsymbol{0}$        | $\boldsymbol{0}$ |
| $\pmb{7}$                                  | $\overline{\mathbf{4}}$ | 3                | $\mathbf{1}$            | $\boldsymbol{0}$ |
| 8                                          | 6                       | $\overline{4}$   | $\overline{\mathbf{c}}$ | $\mathbf{1}$     |
| 9                                          | 9                       | 6                | $\overline{4}$          | $\boldsymbol{2}$ |
| 10                                         | 11                      | 9                | 6                       | $\overline{4}$   |
| 11                                         | 14                      | 11               | 8                       | 6                |
| 12                                         | 18                      | 14               | 10                      | 8                |
| 13                                         | 22                      | 18               | 13                      | 10               |
| 14                                         | 26                      | 22               | 16                      | 13               |
| 15                                         | 31                      | 26               | 20                      | 16               |
| 16                                         | 36                      | 30               | 24                      | 20               |
| 17                                         | 42                      | 35               | 28                      | 24               |
| 18                                         | 48                      | 41               | 33                      | 28               |
| 19                                         | 54                      | 47               | 38                      | 33               |
| 20                                         | 61                      | 53               | 44                      | 38               |
| 21                                         | 68                      | 59               | 50                      | 43               |
| 22                                         | 76                      | 66               | 56                      | 49               |
| 23                                         | 84                      | 74               | 63                      | 55               |
| 24                                         | 92                      | 82               | 70                      | 62               |
| 25                                         | 101                     | 90               | 77                      | 69               |

**If**  $n > 25$ **, use the normal approximation instead. Calculate a** *Z* **score** 

$$
z = \frac{T - \frac{n(n+1)}{4}}{\sqrt{\frac{n(n+1)(2n+1)}{24}}}
$$

and test this using the tables of the standard normal distribution *Z*.

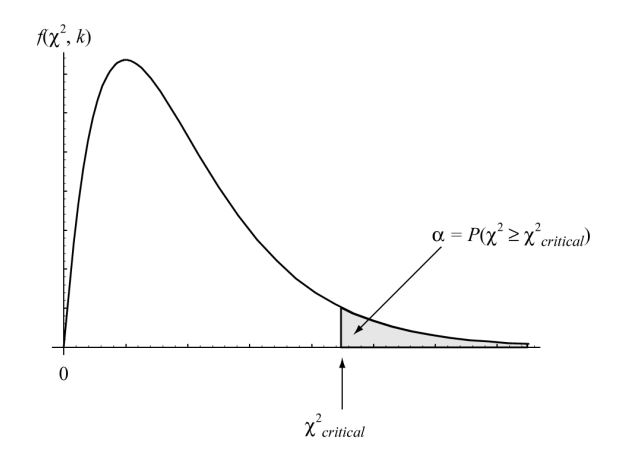

There would not be space here to give a p value for every possible combination of a  $\chi^2$  score and a certain number of degrees of freedom. So here are the **critical values** of  $\chi^2$  for different values of degrees of freedom (*k*) and *α*. If your value of  $\chi^2$  is **bigger than** the critical value, you would reject the null hypothesis.

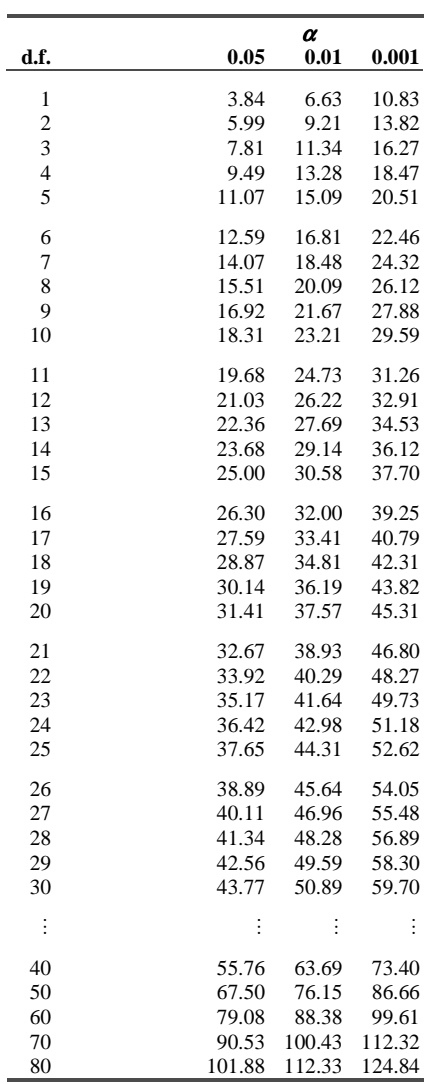

*Source: Microsoft Excel 97 CHIINV function*

*(end of tables and formulae booklet)*